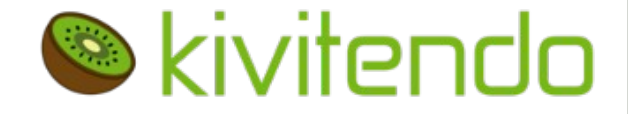

### $-$ OTRS und kivitendo -Tickets und Stammdaten takten synchron

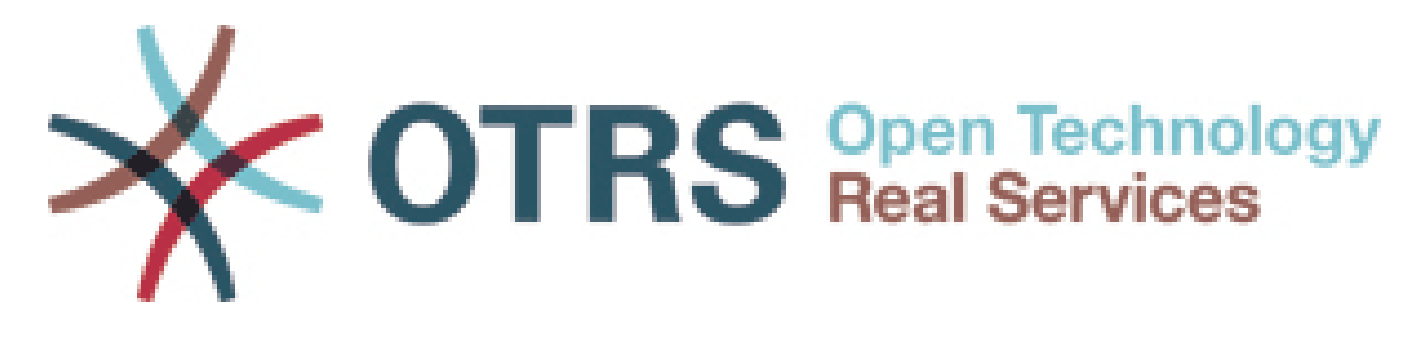

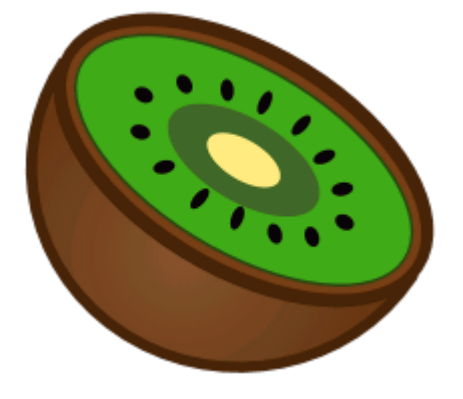

● kivitendo Treffen 11.04.2018 Jan Büren

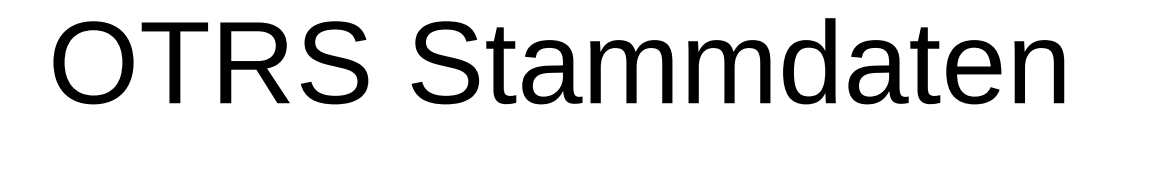

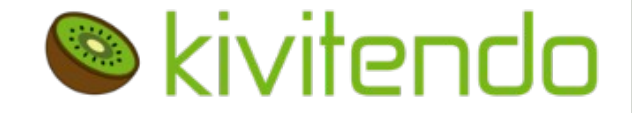

#### Kivitendo Kunden und Ansprechpartner

### ==> als Datenquelle im OTRS

### $\sum_{i=1}^n$ Anwender-Sicht OTRS

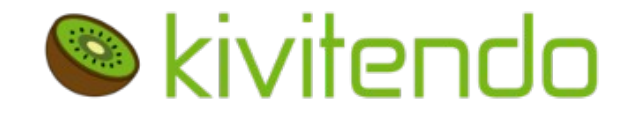

### Kundenname | Kundennummer

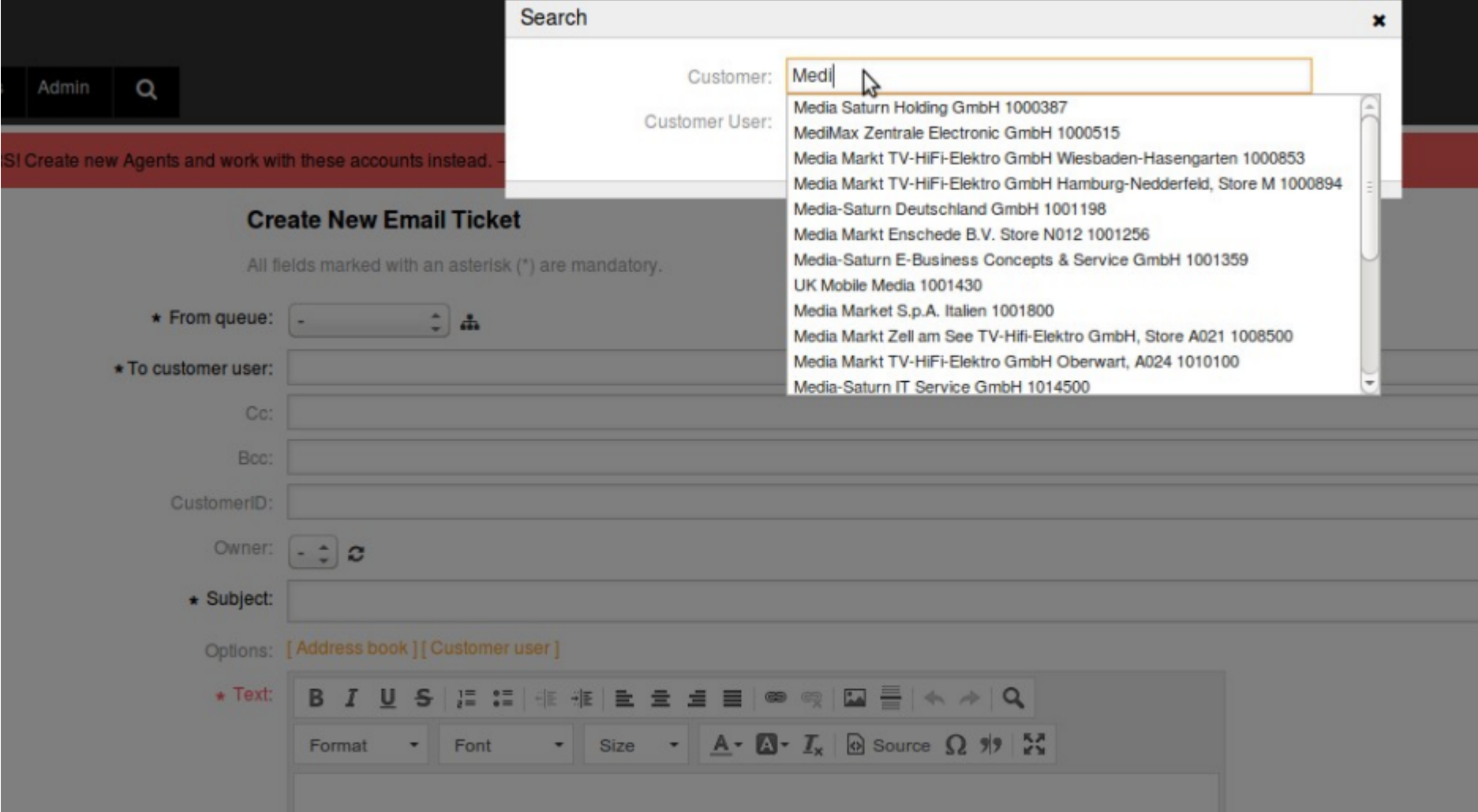

### UIIV<br>C Logische Sicht OTRS

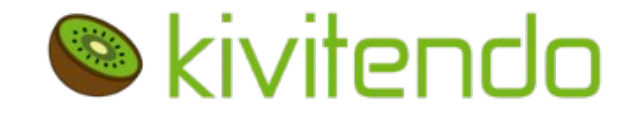

## **Alles ist ein Ticket/E-Mail**

● Ticket-Verursacher haben **E-Mail-Adresse** ● E-Mail-Adressen gehören **Personen** ● Personen arbeiten für **Firmen**

● Nicht alle Personen einer Firma dürfen Ticket-Verursacher sein

## Datenangebot kivi

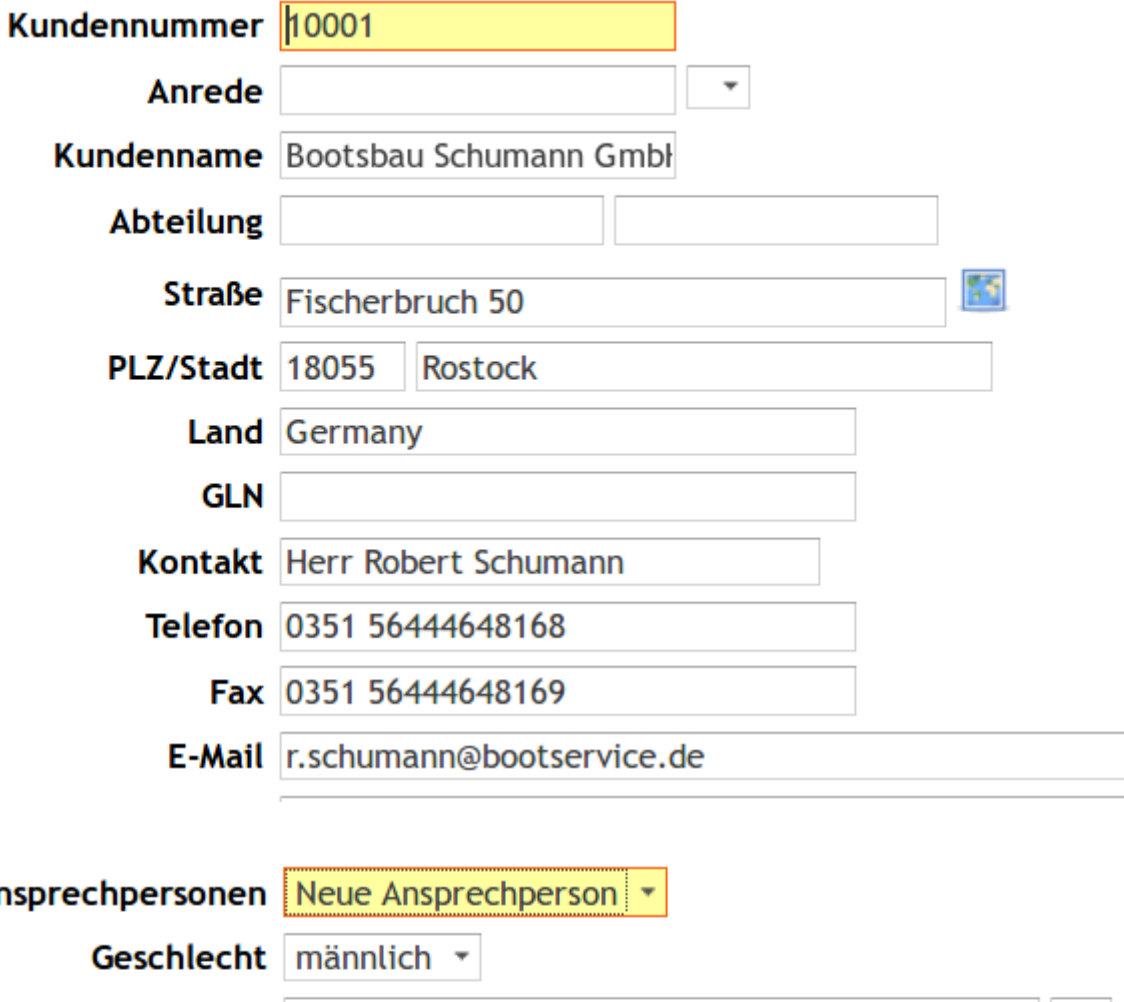

**S**kivitendo

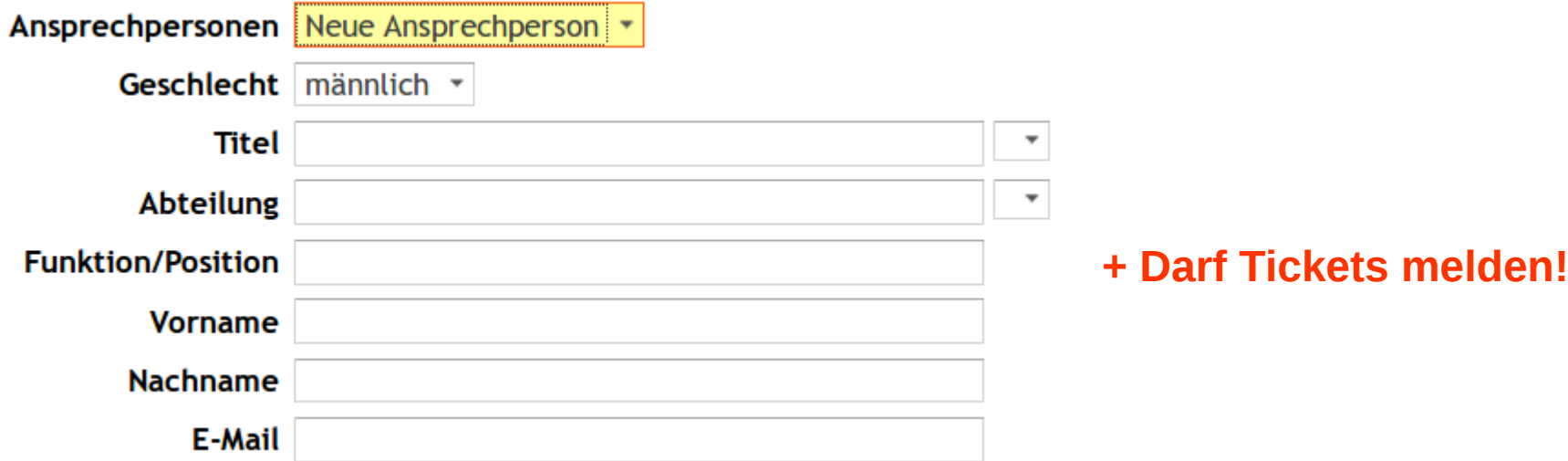

## db-view in kivi

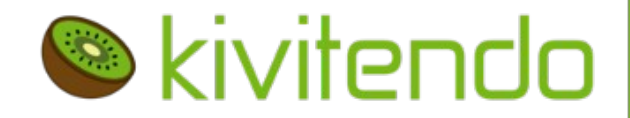

```
CREATE VIEW otrs customer contacts AS
   SELECT
       contacts.cp_title
       , contacts.cp_givenname
       , contacts.cp_name
       , contacts.cp_email
       , contacts.cp_phone1
       , contacts.cp_mobile1
       , 'dummydummy91823791827391723981543218123'::text AS cp_password
      1 AS cp valid id
       , customer.customernumber
       , customer.name
       , customer.street
       , customer.zipcode
       , customer.city
       , customer.country
       , customer.phone
      , customer.fax
       , customer.homepage
      , customer.notes
     , CASE WHEN customer.obsolete IS NULL OR NOT customer.obsolete THEN 1 ELSE 2 
END AS customer_valid_id
     , customer.itime AS create_time
     , customer.mtime AS change_time
   FROM contacts
  LEFT JOIN customer ON (contacts.cp_cv_id = customer.id)
   WHERE (customer.id IS NOT NULL)
     AND (cp_email IS NOT NULL)
    AND (cp email \leq ''));
```
## Tickets in kivi

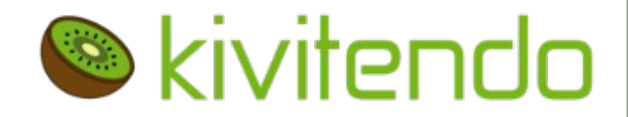

## Alle geschloßenen Tickets

- $\rightarrow$  in einer Periode
- kivitendo, E-Mail und die Archiv-Pflicht (Jan Büren)  $\rightarrow$  eines Kunden
- $\rightarrow$  erfasste Zeit
- → Nummer/Beschreibung

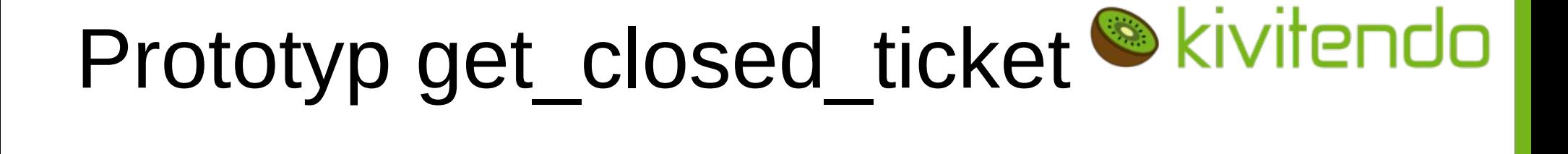

Alle erfolgreich geschloßenen Tickets

- → des Vormonats
	- $\rightarrow$  eines Kunden
	- $\rightarrow$  erfasste Zeit
	- → Nummer/Beschreibung
	- $\rightarrow$  Eine Position pro Ticket
	- $\rightarrow$  Artikel in kivi vorbefüllt aus Auftrag (exp.)

### E-Mail Auftrag erfassen (exp.)

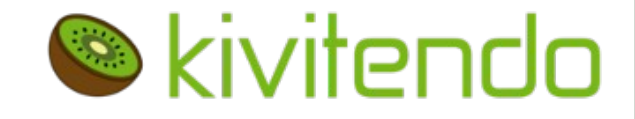

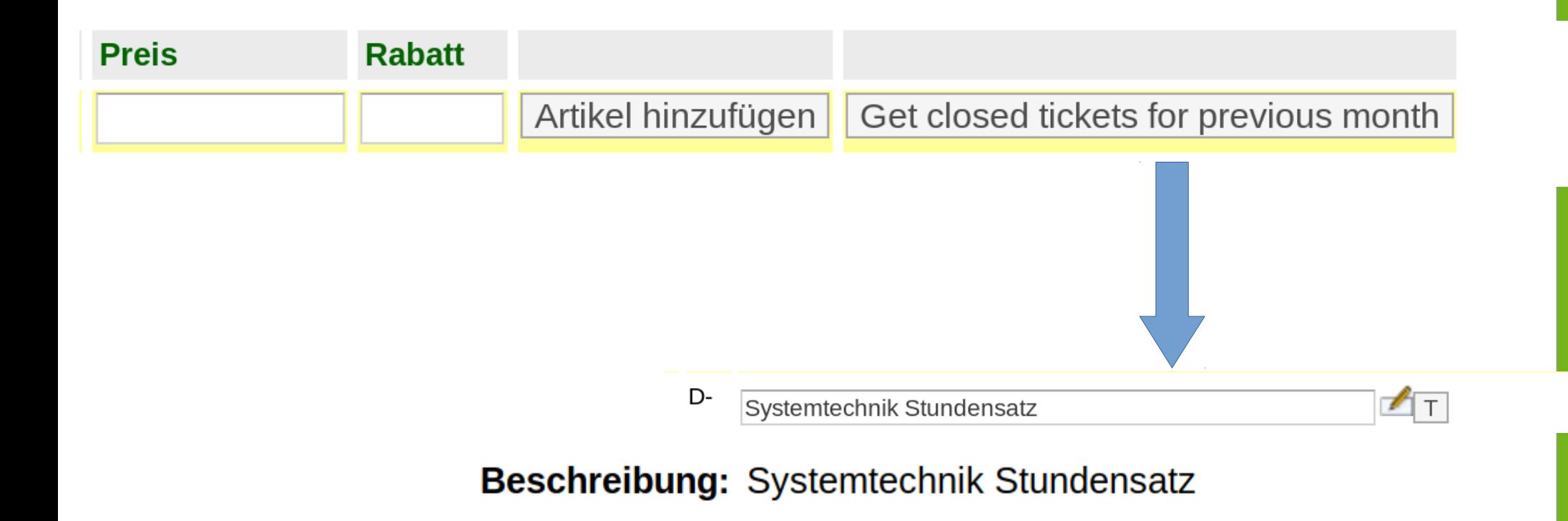

Nummer: 281653 Titel: Beamer Erfasste Zeit: 20 min

## **REST-Webservice OTRS**

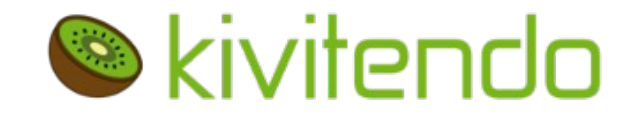

 $\sim$   $\sim$   $\sim$ 

# **Yaml Definition in OTRS** laden ....

**Debugger:** DebugThreshold: debug TestMode: '0' Description: Ticket Connector REST Sample FrameworkVersion: 3.4.x git Provider: Operation: SessionCreate: **Description:** Creates a Session MappingInbound: {} MappingOutbound: {} Type: Session::SessionCreate TicketCreate: Description: Creates a Ticket  $MappinaInbound:$  {} MappingOutbound: {} Type: Ticket::TicketCreate TicketGet: Description: Retrieves Ticket data  $MappingInbound: {}$ MappingOutbound: {} Type: Ticket::TicketGet TicketSearch: Description: Search for Tickets  $MappingInbound: {}$ MappingOutbound: {} Type: Ticket::TicketSearch TicketUpdate: Description: Updates a Ticket  $MappingInbound: {}$  $MappingOutbound: {}$ Type: Ticket::TicketUpdate Transport: Config: KeepAlive: '' MaxLength: '100000000' RouteOperationMapping: SessionCreate: **RequestMethod:** - POST Route: /Session TicketCreate: **RequestMethod:** - POST Route: /Ticket

### E-Mail REST Client sample

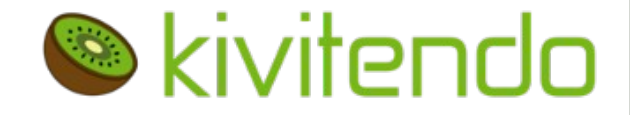

#### GenericTicketConnectorCallREST.pl

```
use JSON:
use REST:: Client:
# - -# Variables to be defined
# This is the HOST for the web service the format is:
# <HTTP TYPE>:://<OTRS FQDN>/nph-genericinterface.pl
my $Host = 'http://localhost/otrs/nph-genericinterface.pl';
my $RestClient = REST::Client->new(
    \{host => $Host.
    ł
\mathcal{E}:
# This is the Controller and Request the format is:
# /Webservice/<WEB SERVICE NAME>/<RESOURCE>/<REQUEST VALUE>
# ог
# /WebserviceID/<WEB SERVICE ID>/<RESOURCE>/<REQUEST VALUE>
# This example will retrieve the Ticket with the TicketID = 1 (<REQUEST VALUE>)
my $ControllerAndRequest = '/Webservice/GenericTicketConnectorREST/Ticket/1':
my $Params = {
                  \Rightarrow "mamu", # to be filled with valid agent login
    UserLogin
                  => "mamu", # to be filled with valid agent password
    Password
    DynamicFields => 1.
                                               # optional, if set to 1,
                                               # ticket dynamic fields included in response
                                               # optional, if set to 1,
    AllArticles \Rightarrow 1.
                                               # all ticket articles are included in response
                                               # more options to be found in
         # /Kernel/GenericInterface/Operation/Ticket/TicketGet.pm's
         # Run() subroutine documentation.
```

```
};
```
## Aufwand 20 h

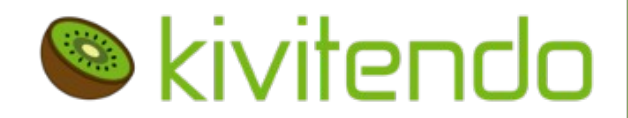

## **OTRS**

- → verstehen
- $\rightarrow$  Mapping yaml Definition und Client-Calls
- → Uses CamelCaseForReadingSource
- → Objekt-Modell OTRS (extendend)
- $\rightarrow$  12 Zustände eines Tickets

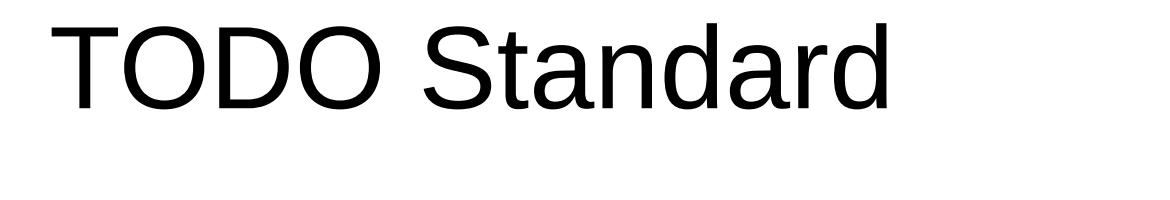

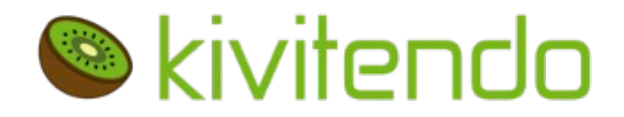

## **kivi**

- → otrs Zugangs-Daten konfigurierbar
	- $\rightarrow$  REST Calls modularisiern
	- $\rightarrow$  Ticket-Zustände konfigurierbar
	- $\rightarrow$  Ticket-Periode konfigurierbar
	- $\rightarrow$  optional wiederkehrende Rechnungen